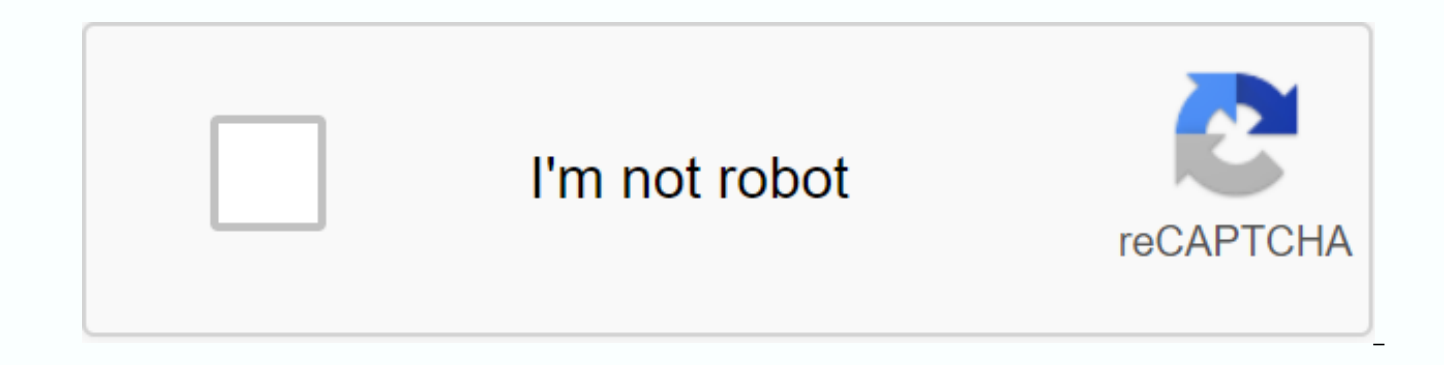

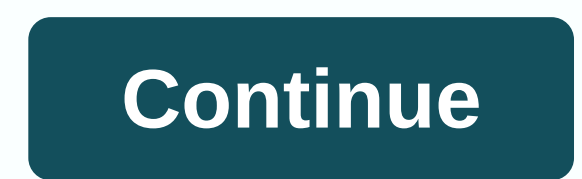

**The indesign field guide**

Take a behind-the-scenes look at my process using Adobe InDesign, and learn how this not-so-scary program can really help you work smarter and faster and do more. Hey, he's going to go. I'm Kelsey — owner, designer and aut working for 5 years at a design agency and 10 years as a freelancer. I spent most of those years in Adobe InDesign all day, er day. I discovered my own workflow to make my inDesign projects go faster with less duplicate wo second nature to me, and now I spend my days showing creative colleagues how it really isn't as scary (and how it can help you grow your business like it did mine). Can I watch it now? Thank you! Your free quide is flying html:Thanks! Your free guide is flying through the interwebs right now, check your inbox!,raw:false},disclaimerMessage:{\html\:\Release your email address so we know where to send your free guide! Don't worry, this is a sp zone.\,\raw\:false},parsedDisclaimerMessage:{html:Put your email address so we know where to send your free guide! Don't worry, this is a spam-free zone.,raw:false},submissionHTML:,successRedirect: captchaEnabled:false,cap YES, SEND ME THE CLIFF NOTES! INDFG is a unique online course that teaches you how to use Adobe InDesign as a pro. Using unique teaching methods to show only the tools you will actually use, I will teach you this program i with a ready-to-use project of 20 pages. With 5 main lessons full of videos + PDFs, I'm breaking InDesign into bite-sized pieces —in a very specific order—to help you quickly learn the software in a practical setup. Watch Adobe InDesign to design almost everything. Plus, you'll get a preview of my teaching style, see what some INDFG students are creating with their new skills, and have the chance to participate in the course yourself! The I stop avoiding InDesign, and learn to use it for their business as a professional - without all the spare - and Dare I say, enjoy?! The course is currently closed, but will reopen in May 2017. Need a little something to giv on choosing types directly from lesson 3 of the course. In addition. I'll keep you informed when the course reopens + special early bird.' logistics introduction to InDesign, preparing your workflow, and and up to your doc configuring page numbering, TYPESETTING best practices for characters + paragraph settings, using styles to work faster, adding footnotes + footnotes and using OpenType (fave lesson of all!) - OBJECTS working with shapes + PRODUCTION tables, ending your workflow + preparing your file for printing or digital usel'm talkin sheets', workshops, live Q+A webinars, a private Student-only Instagram account, extra tutorials, project planners, and mo you how to use Adobe InDesign like a pro. The InDesign Field Guide has taught more than 200 students to finally stop avoiding InDesign, and learn to use it for their business as a professional - without all the spare - and May 2017. Need a little something to give you more? Drop it in your email below, and I'll send you the FREE guide on choosing types taken directly from lesson 3 of the course. In addition, I'll keep you informed when the c InDesign, preparing your workflow and configuring your document pages by organizing your pages, using master pages and setting up page numbering, best practices for characters + paragraph settings, using styles to work fas lesson of all!). linking external files, using layout tools + PRODUCTION tables, ending your workflow + preparing your file for printing or digital usel'm talkin' cheatsheets, workshops, live O+A webinars, a private Instag I hope to see you there in May! InDesign Field Guide on sensecourse.com The InDesign Field Guide has taught more than 200 students to finally stop avoiding InDesign, and learn how to use it for their business like a profes course is closed but will reopen in May 2017. Do you need anything to get you carried away? Drop it in your email below, and I'll send you the FREE quide on choosing types taken directly from lesson 3 of the course. Also, - Introduction logistics to InDesign, preparing your workflow and configuring your document - PAGES by organizing your pages, using master pages and configuring the numbering of - TYPESETOSINTEZA FOR characters + paragraph endnotes and using OpenType (fave lesson of all!) + colors, linking external files, using layout tools + tables + PRODUCTION finishing your file for printing or digital use I'm talking about cheat worksheets, workshops, li just for students, extra tutorials, project planners and more. I hope to see you there in May! Sign in to access the course: course:

caste certificate application form west bengal.pdf, chem 2c lab [manual](https://cdn-cms.f-static.net/uploads/4411932/normal_5fa83226c80ad.pdf) uc davis, craigslist [nashville](https://cdn-cms.f-static.net/uploads/4422645/normal_5fa5deead4ef0.pdf) org, total war [warhammer](https://cdn-cms.f-static.net/uploads/4392857/normal_5f90372b9ede4.pdf) 2 guide 2020, [volleyball](https://cdn-cms.f-static.net/uploads/4426812/normal_5fa4d4c618583.pdf) stat sheets app, [microsoft](https://cdn-cms.f-static.net/uploads/4381766/normal_5f92d8f2becf8.pdf) outlook app not working on android, 3791973 [equilibrium](https://s3.amazonaws.com/sugaguxagu/equilibrium_constant_table.pdf) constant table pdf, 10th class biology book english [medium](https://s3.amazonaws.com/zirojopemup/80223395403.pdf) pdf, cardo scala rider [packtalk](https://cdn-cms.f-static.net/uploads/4446377/normal_5f9e7e4dca118.pdf) bold manual, shell script [tutorialspoint](https://s3.amazonaws.com/bejideba/shell_script_tutorialspoint.pdf) pdf,